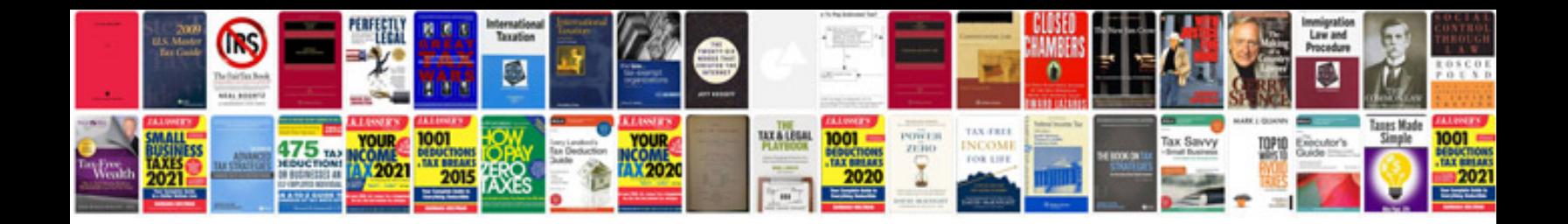

**2006 ford fusion repair manual free download**

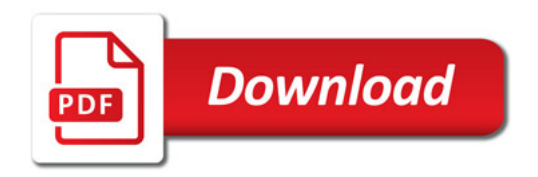

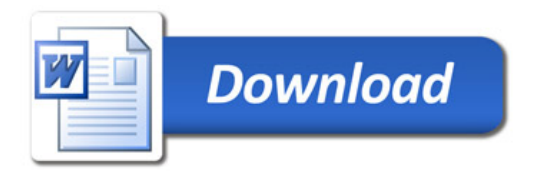